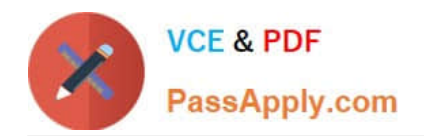

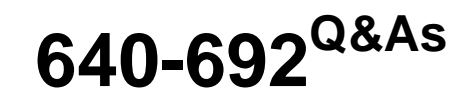

CCT Routing and Switching

# **Pass Cisco 640-692 Exam with 100% Guarantee**

Free Download Real Questions & Answers **PDF** and **VCE** file from:

**https://www.passapply.com/640-692.html**

100% Passing Guarantee 100% Money Back Assurance

Following Questions and Answers are all new published by Cisco Official Exam Center

**C** Instant Download After Purchase

**83 100% Money Back Guarantee** 

- 365 Days Free Update
- 800,000+ Satisfied Customers

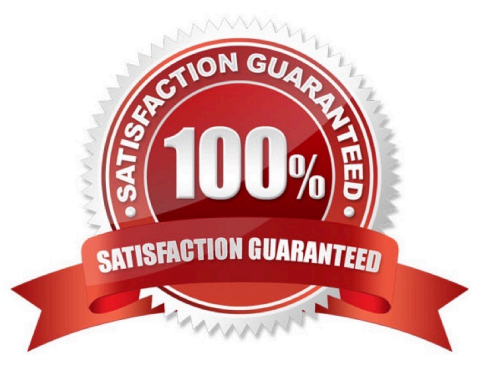

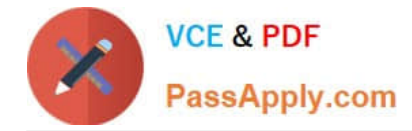

### **QUESTION 1**

Which command initiates the transfer of a Cisco IOS image over IP from ROMMON?

- A. copy tftp: flash:
- B. copy flash: tftp:
- C. tftpdnld
- D. xmodem

Correct Answer: C

### **QUESTION 2**

Which of the following best describes the port on a laptop that is used to connection to an Ethernet port on a Cisco Switch?

- A. RJ-45
- B. RJ-11
- C. VGA
- D. DVI
- E. DB-9
- Correct Answer: A

### **QUESTION 3**

Which two commands display the saved configuration file? (Choose two)

- A. show configuration
- B. show file system
- C. show running-config
- D. show startup-config

Correct Answer: AD

### **QUESTION 4**

Which of the following CLI operating modes, by default, allow you to copy a Cisco IOS image to flash memory from TFTP server?

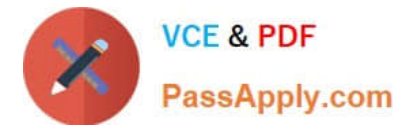

- A. User EXEC
- B. Privileged EXEC

C. FTP

D. Global configuration

Correct Answer: B

## **QUESTION 5**

Which windows-based text editor is preferred when working with a simple text document such as a Cisco configuration?

- A. Microsoft Excel
- B. Microsoft Word
- C. Microsoft Notepad
- D. Microsoft Access
- Correct Answer: C

[640-692 PDF Dumps](https://www.passapply.com/640-692.html) [640-692 VCE Dumps](https://www.passapply.com/640-692.html) [640-692 Practice Test](https://www.passapply.com/640-692.html)

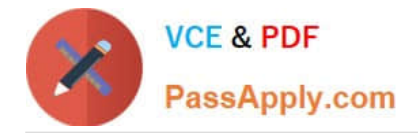

To Read the Whole Q&As, please purchase the Complete Version from Our website.

# **Try our product !**

100% Guaranteed Success 100% Money Back Guarantee 365 Days Free Update Instant Download After Purchase 24x7 Customer Support Average 99.9% Success Rate More than 800,000 Satisfied Customers Worldwide Multi-Platform capabilities - Windows, Mac, Android, iPhone, iPod, iPad, Kindle

We provide exam PDF and VCE of Cisco, Microsoft, IBM, CompTIA, Oracle and other IT Certifications. You can view Vendor list of All Certification Exams offered:

## https://www.passapply.com/allproducts

# **Need Help**

Please provide as much detail as possible so we can best assist you. To update a previously submitted ticket:

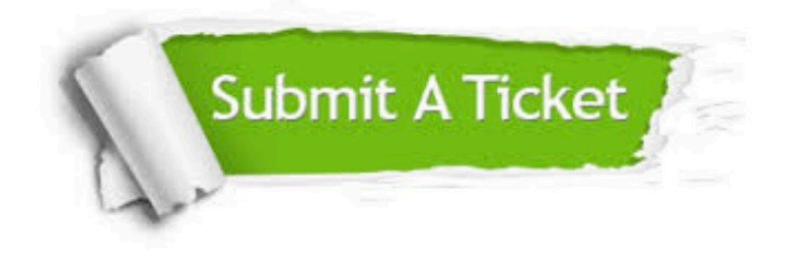

#### **One Year Free Update**

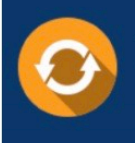

Free update is available within One fear after your purchase. After One Year, you will get 50% discounts for updating. And we are proud to .<br>poast a 24/7 efficient Customer Support system via Email

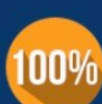

**Money Back Guarantee** To ensure that you are spending on

quality products, we provide 100% money back guarantee for 30 days from the date of purchase

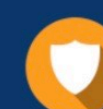

#### **Security & Privacy**

We respect customer privacy. We use McAfee's security service to provide you with utmost security for vour personal information & peace of mind.

Any charges made through this site will appear as Global Simulators Limited. All trademarks are the property of their respective owners. Copyright © passapply, All Rights Reserved.